# CSE 332 Winter 2024 Lecture 5: Priority Queues

Nathan Brunelle

<http://www.cs.uw.edu/332>

#### ADT: Queue

- What is it?
	- A "First In First Out" (FIFO) collection of items
- What Operations do we need?
	- Enqueue
		- Add a new item to the queue
	- Dequeue
		- Remove the "oldest" item from the queue
	- Is\_empty
		- Indicate whether or not there are items still on the queue

#### ADT: Priority Queue

- What is it?
	- A collection of items and their "priorities"
	- Allows quick access/removal to the "top priority" thing
- What Operations do we need?
	- insert(item, priority)
		- Add a new item to the PQ with indicated priority
		- Usually, smaller priority value means more important
	- deleteMin
		- Remove and return the "top priority" item from the queue
	- Is empty
		- Indicate whether or not there are items still on the queue
- Note: the "priority" value can be any type/class so long as it's comparable (i.e. you can use "<" or "compareTo" with it)

#### Priority Queue, example

PriorityQueue PQ = new PriorityQueue(); PQ.insert(5,5) PQ.insert(6,6) PQ.insert(1,1) PQ.insert(3,3) PQ.insert(8,8) Print(PQ.deleteMin) Print(PQ.deleteMin) Print(PQ.deleteMin) Print(PQ.deleteMin) Print(PQ.deleteMin)

#### Priority Queue, example

PriorityQueue PQ = new PriorityQueue(); PQ.insert(5,5) PQ.insert(6,6) PQ.insert(1,1) Print(PQ.deleteMin) PQ.insert(3,3) Print(PQ.deleteMin) Print(PQ.deleteMin) PQ.insert(8,8) Print(PQ.deleteMin) Print(PQ.deleteMin)

#### Applications?

## Thinking through implementations

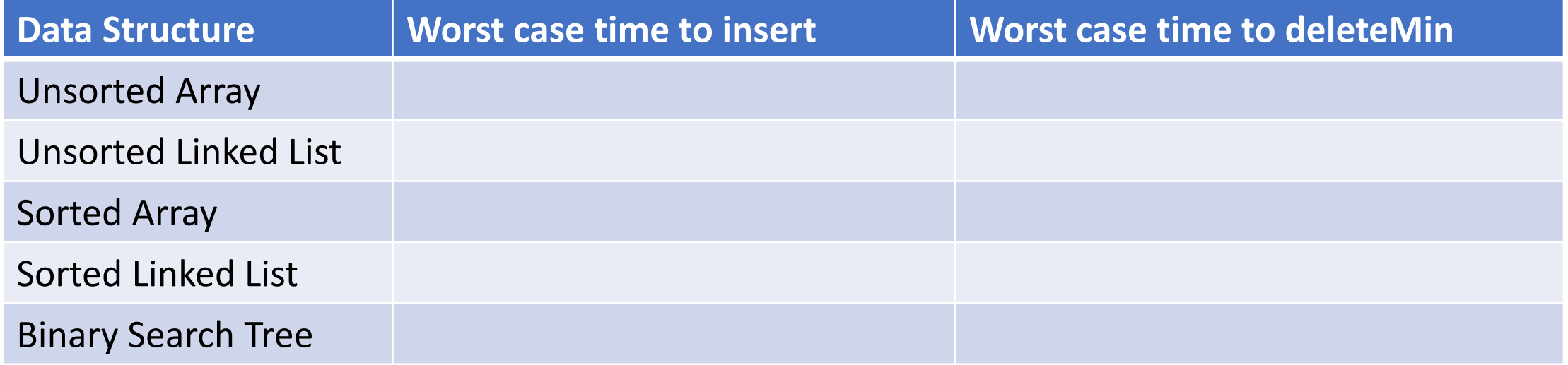

Note: Assume we know the maximum size of the PQ in advance

## Thinking through implementations

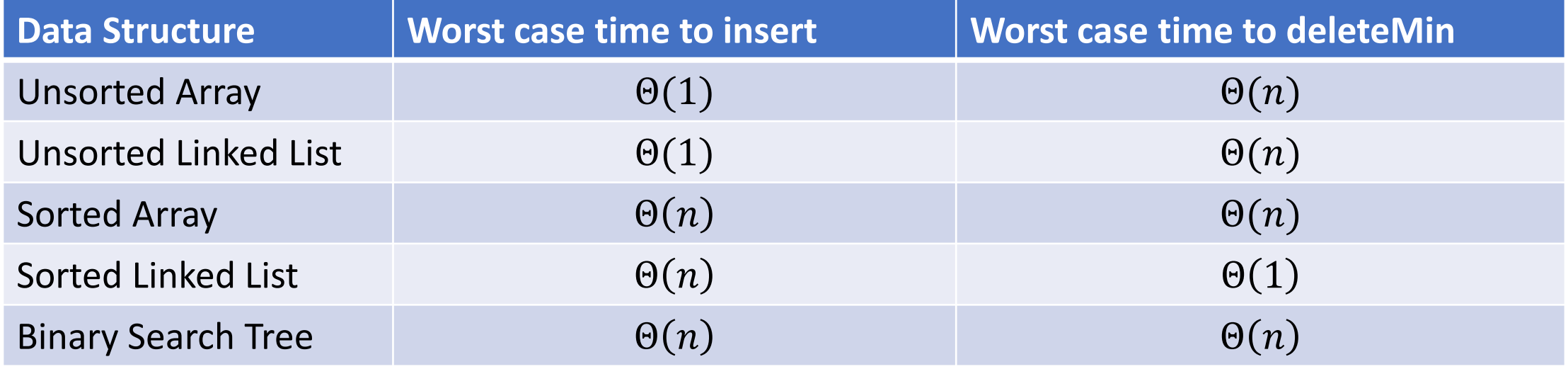

Note: Assume we know the maximum size of the PQ in advance

## Thinking through implementations

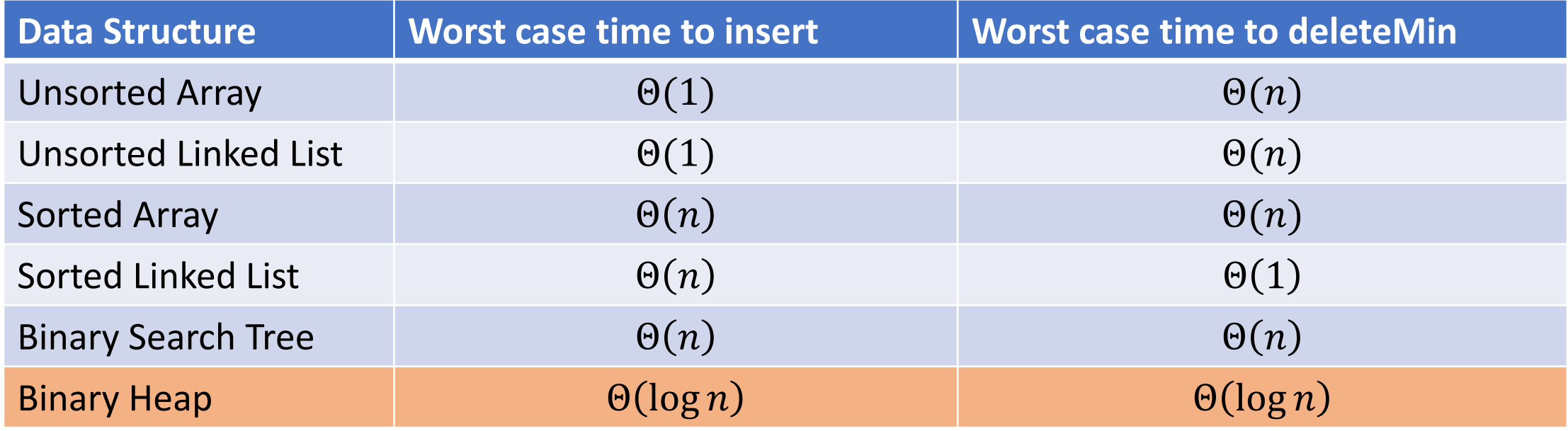

Note: Assume we know the maximum size of the PQ in advance

#### Trees for Heaps

- Binary Trees:
	- The branching factor is 2
	- Every node has ≤ 2 children
- Complete Tree:
	- All "layers" are full, except the bottom
	- Bottom layer filled left-to-right

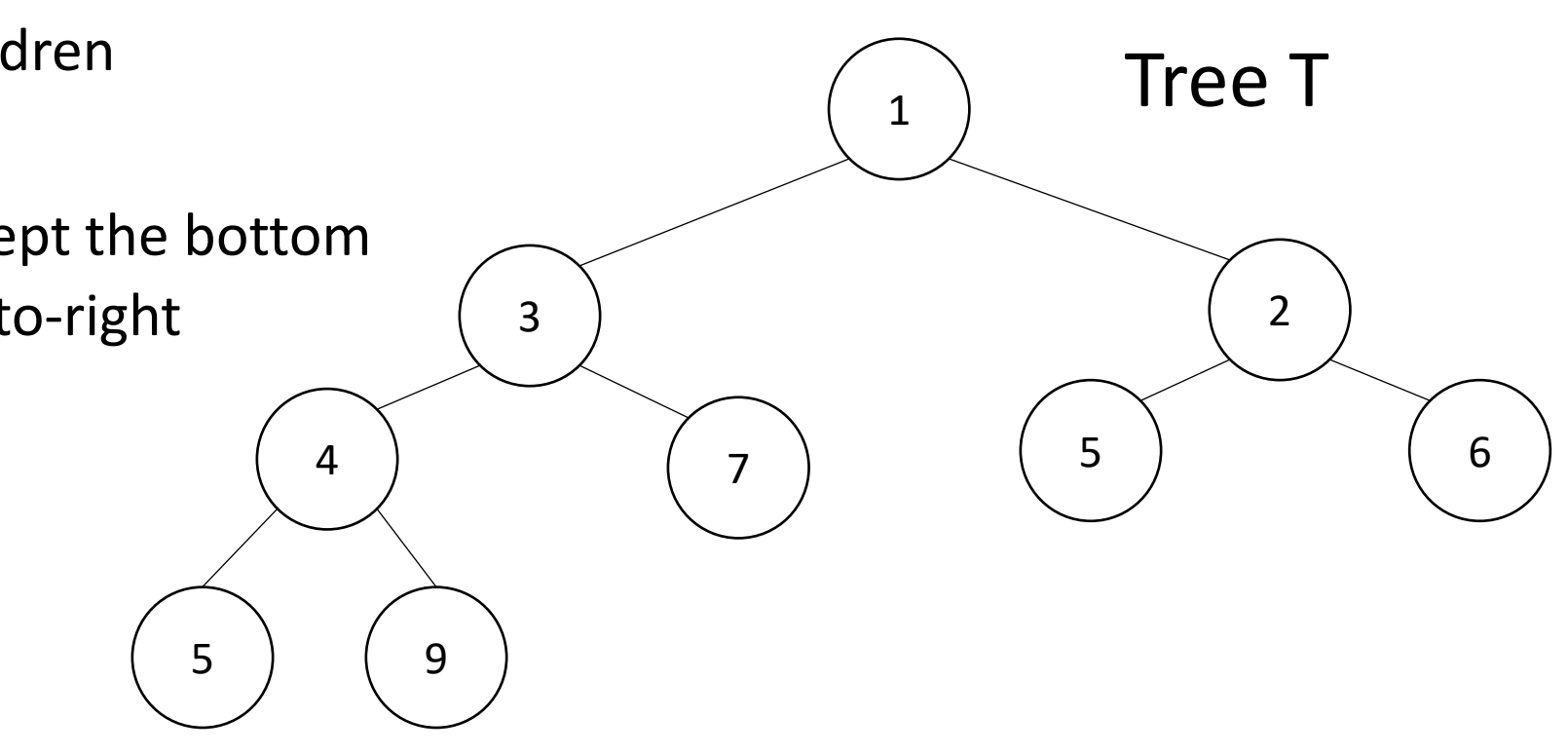

#### Heap – Priority Queue Data Structure

- Idea: We need to keep some ordering, but it doesn't need to be entirely sorted
- $\Theta(\log n)$  worst case for deleteMin and insert

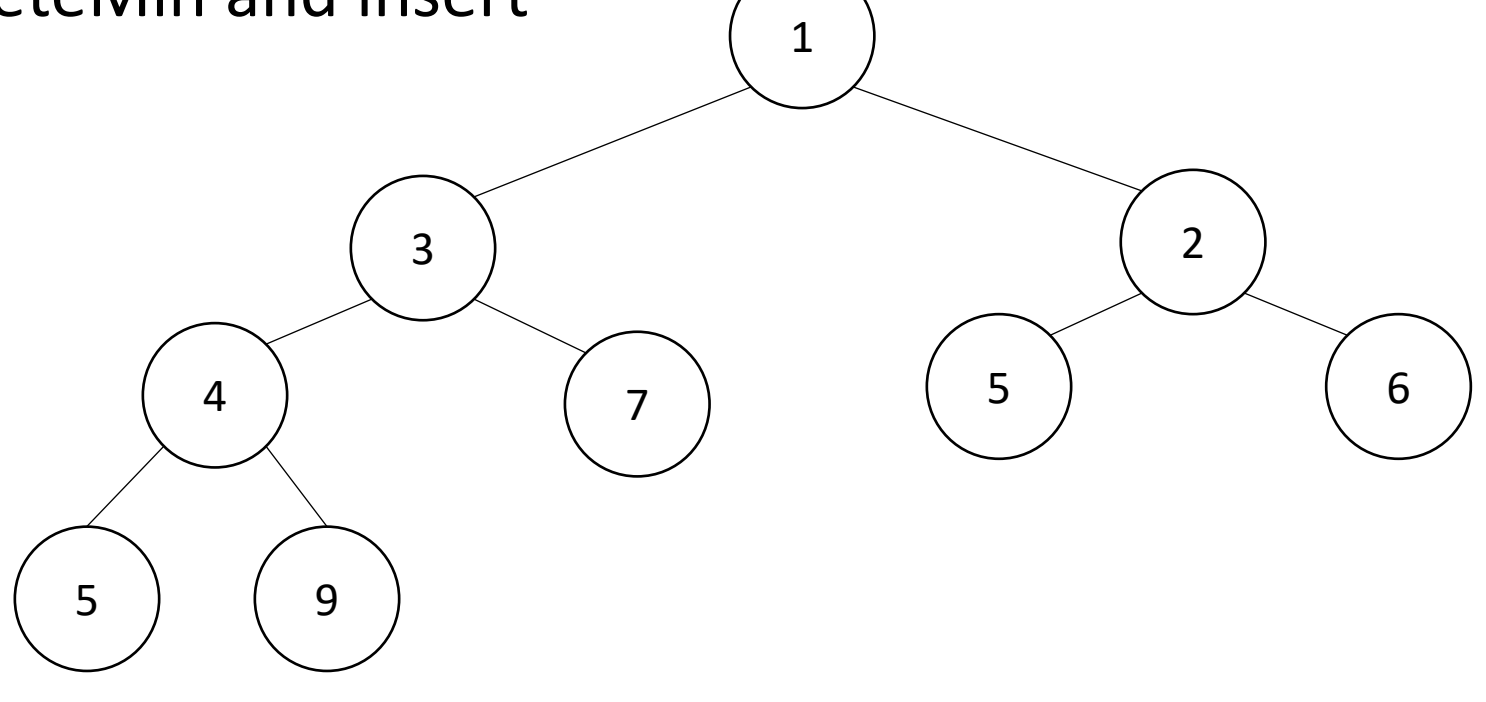

#### Heap – Priority Queue Data Structure

- Idea: We need to keep some ordering, but it doesn't need to be entirely sorted
- $\Theta(\log n)$  worst case for deleteMin and insert 1  $\begin{pmatrix} 3 \end{pmatrix}$  (2 4 ) (7 5 6 5 9 1 2 3  $\Delta$ 6 5 7

8 9

## Challenge!

- What is the maximum number of total nodes in a binary tree of height  $h$ ?
	- $2^{h+1}-1$
	- $\Theta(2^h)$
- If I have  $n$  nodes in a binary tree, what is its minimum height?
	- $\Theta(\log n)$
- Heap Idea:
	- If  $n$  values are inserted into a complete tree, the height will be roughly  $\log n$
	- Ensure each insert and deleteMin requires just one "trip" from root to leaf

### (Min) Heap Data Structure

- Keep items in a complete binary tree
- Maintain the "(Min) Heap Property" of the tree
	- Every node's priority is  $\leq$  its children's priority
	- Max Heap Property: every node's priority is  $\geq$  its children
- Where is the min?
- How do I insert?
- How do I deleteMin?
- How to do it in Java?

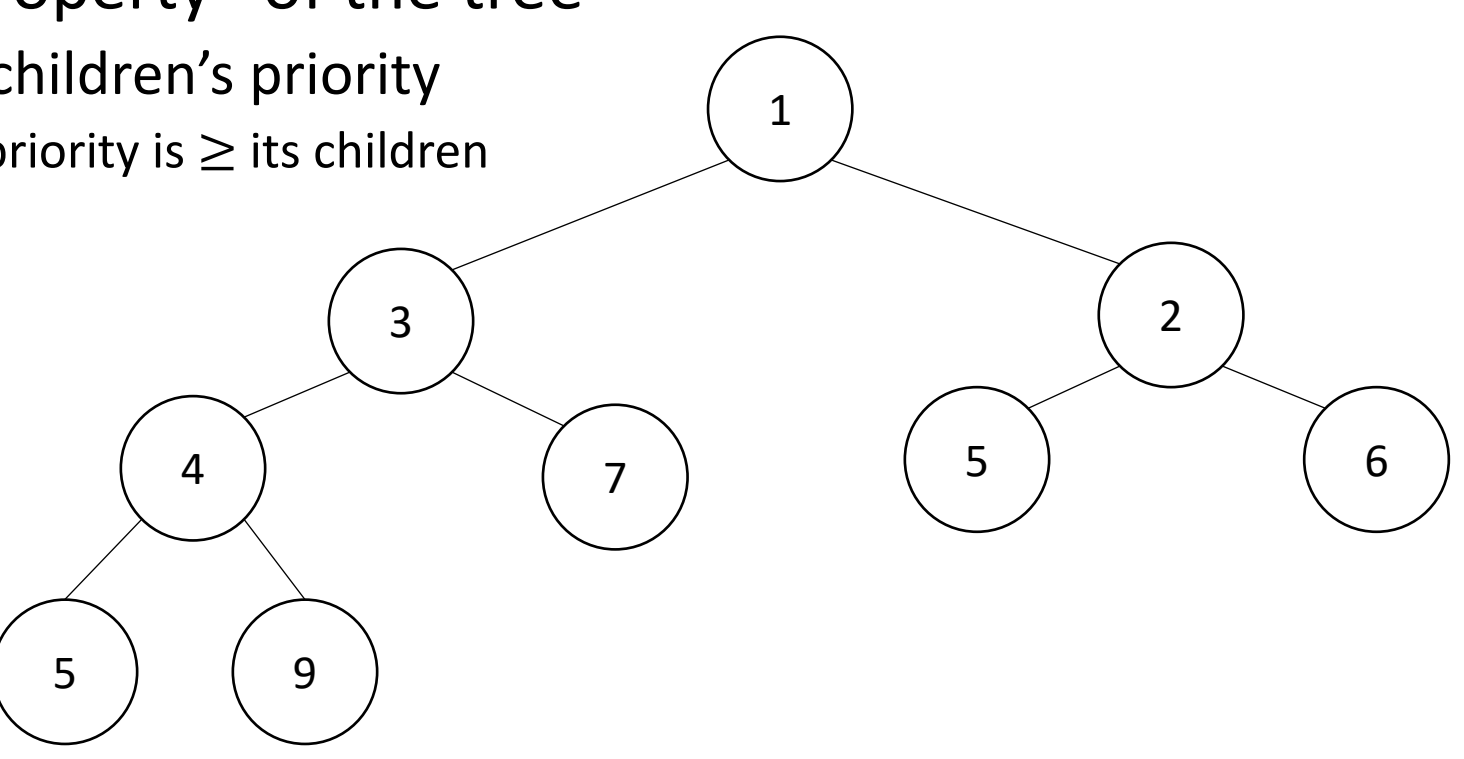

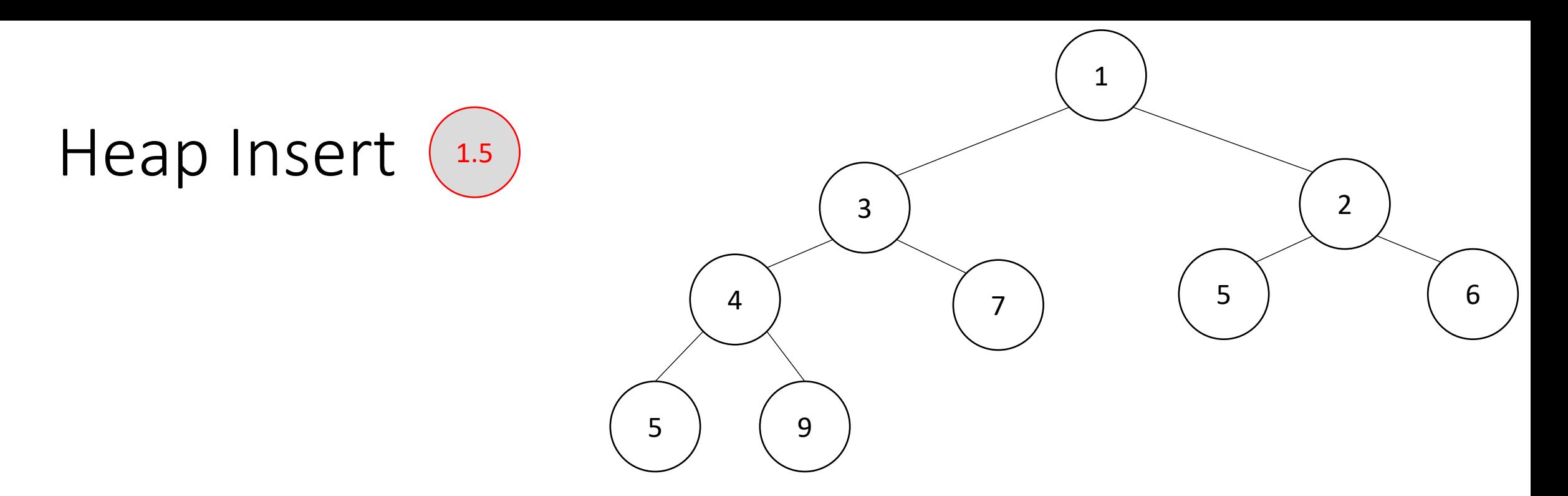

insert(item){

}

}

put item in the "next open" spot (keep tree complete) while (item.priority < parent(item).priority){ swap item with parent

## 1  $\begin{pmatrix} 3 \end{pmatrix}$  (2 4 ) ( 7 5 6  $(9)$   $(1.5)$

insert(item){

}

}

Heap Insert

put item in the "next open" spot (keep tree complete) while (item.priority < parent(item).priority){ swap item with parent

# 1  $\begin{pmatrix} 3 \end{pmatrix}$  (2  $\left(\begin{array}{c} 4 \end{array}\right) \left(\begin{array}{c} 1.5 \end{array}\right) \left(\begin{array}{c} 5 \end{array}\right) \left(\begin{array}{c} 6 \end{array}\right)$ 5 ) ( 9 ) ( 7

insert(item){

}

}

Heap Insert

put item in the "next open" spot (keep tree complete) while (item.priority < parent(item).priority){ swap item with parent

Percolate Up

## 1  $\left( \begin{array}{c} 2 \end{array} \right)$ 4 ) (3 5 6 5 ) ( 9 ) ( 7

insert(item){

}

}

Heap Insert

put item in the "next open" spot (keep tree complete) while (item.priority < parent(item).priority){ swap item with parent

Percolate Up

## 1  $1.5$  ) (2) 4 ) (3 5 6 5 ) ( 9 ) ( 7

insert(item){

}

}

Heap Insert

put item in the "next open" spot (keep tree complete) while (item.priority < parent(item).priority){ swap item with parent

deleteMin(){

min = root

br = bottom -right item

move br to the root

while(br > either of its children){ swap br with its smallest child

}

}

return min

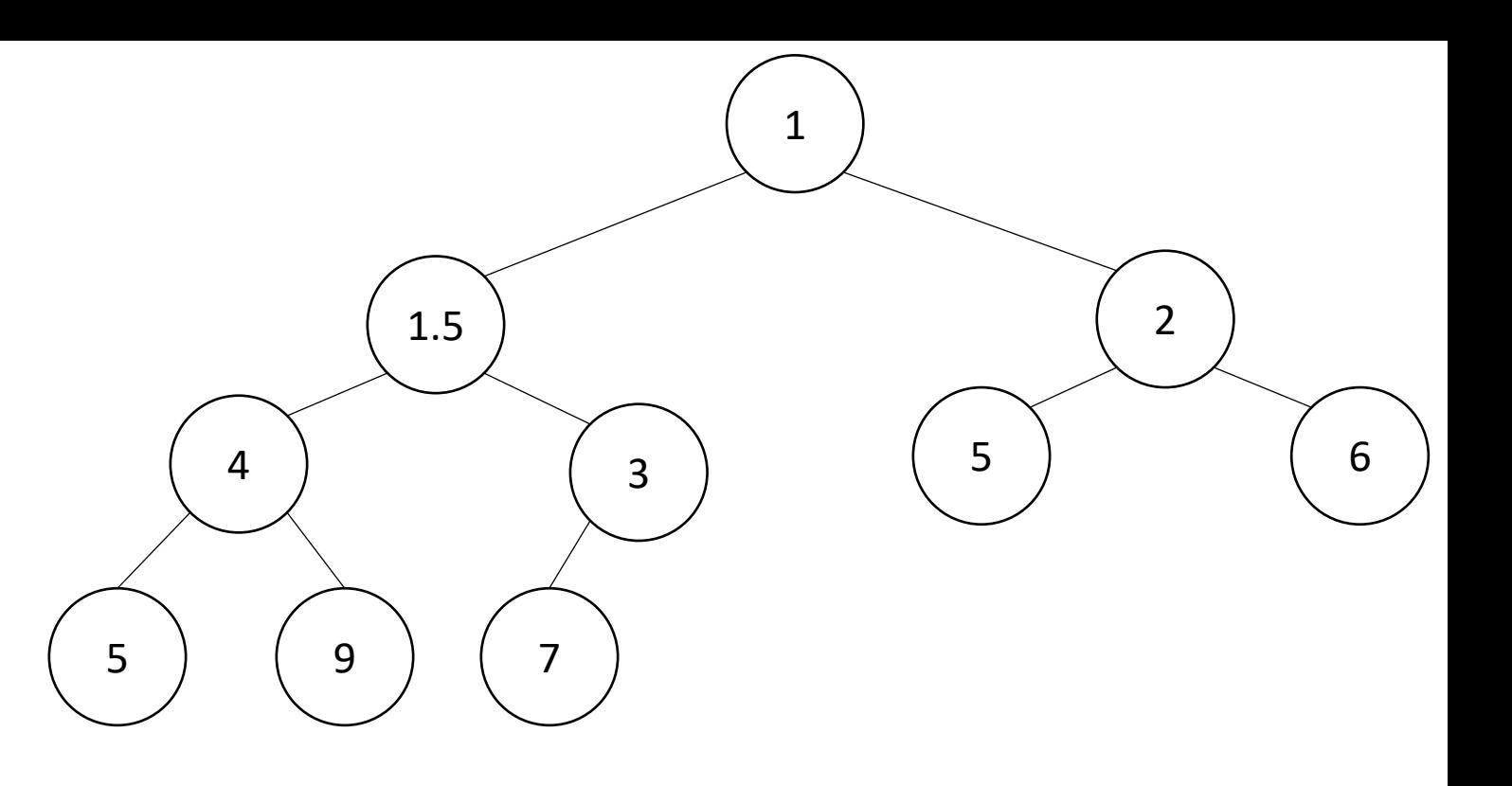

deleteMin(){

min = root

br = bottom -right item

#### move br to the root

while(br > either of its children){ swap br with its smallest child }

#### return min

}

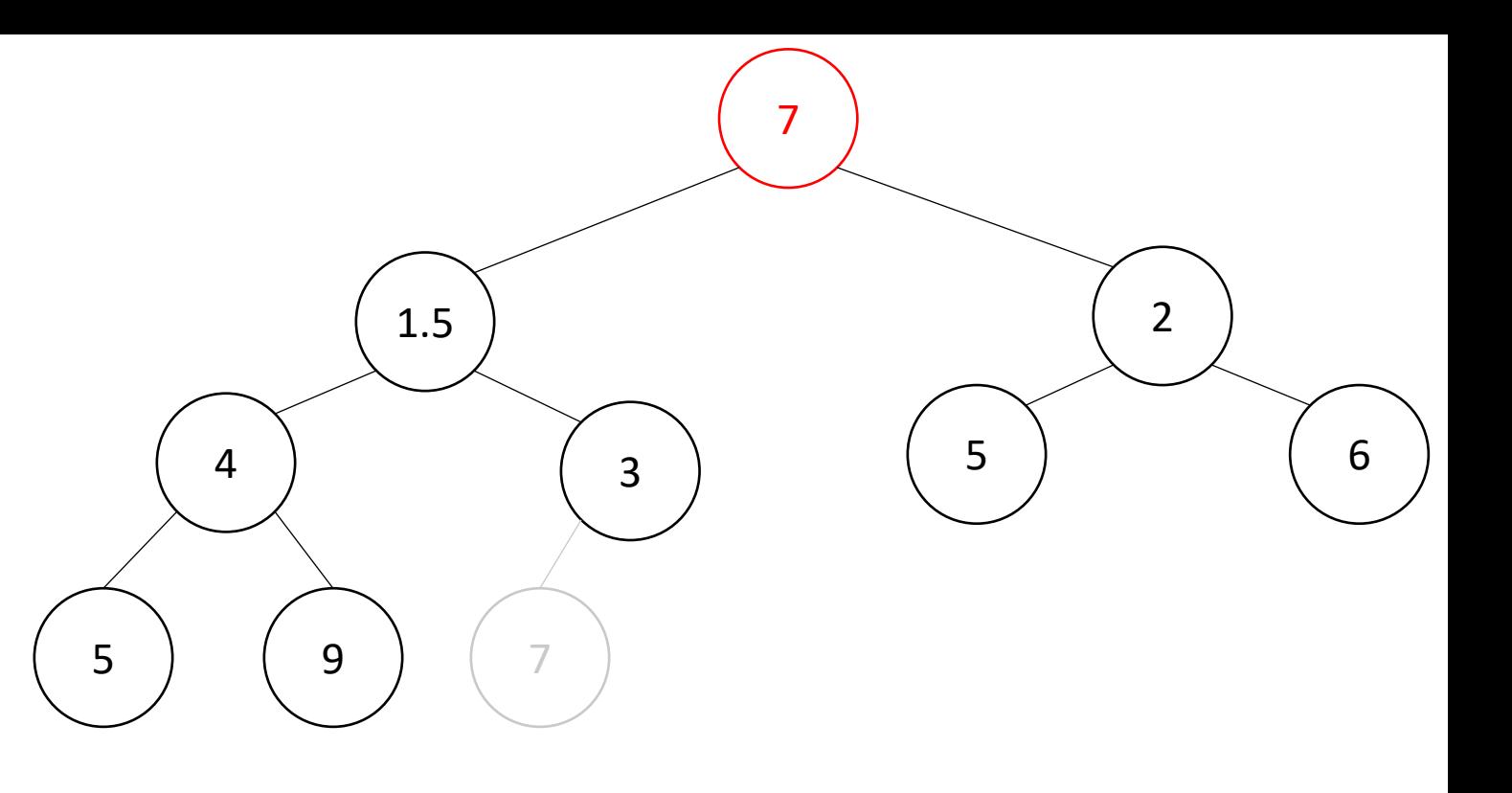

deleteMin(){

min = root

br = bottom-right item

move br to the root

```
while(br > either of its children){
  swap br with its smallest child
}
```
7 7 2 4 ) (3 5 6 5 9

Percolate Down

return min

}

deleteMin(){

}

min = root

br = bottom-right item

move br to the root

```
while(br > either of its children){
  swap br with its smallest child
}
return min
```
Percolate Down

4 ) ( 7

5 9

7

 $\begin{pmatrix} 3 \end{pmatrix}$  (2

5 6

deleteMin(){

}

}

min = root

return min

br = bottom -right item

move br to the root

while(br > either of its children){ swap br with its smallest child

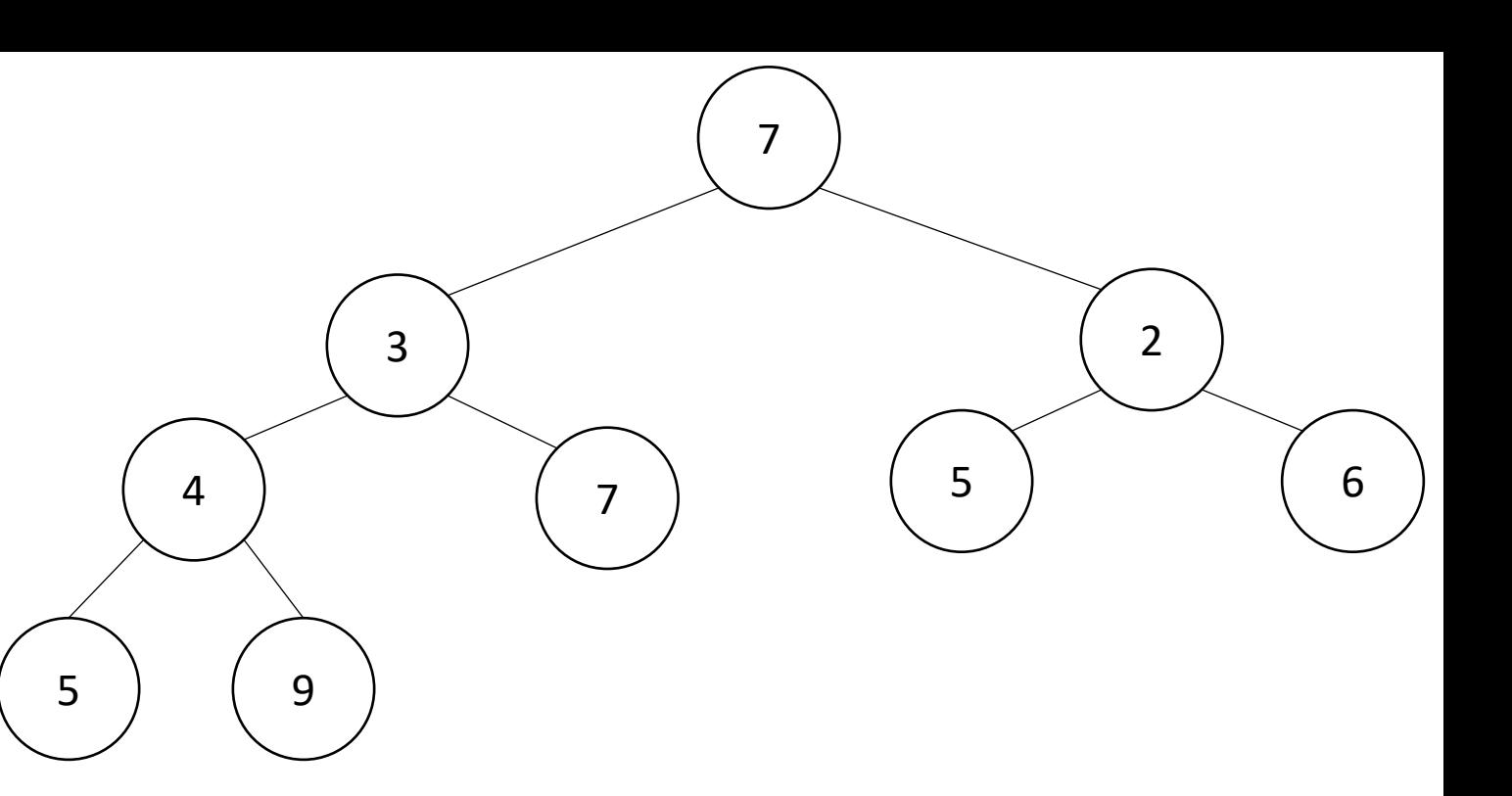

## Percolate Up and Down (for a Min Heap)

- Goal: restore the "Heap Property"
- Percolate Up:
	- Take a node that may be smaller than a parent, repeatedly swap with a parent until it is larger than its parent
- Percolate Down:
	- Take a node that may be larger than one of its children, repeatedly swap with smallest child until both children are larger
- Worst case running time of each:
	- $\Theta(\log n)$

#### Representing a Heap

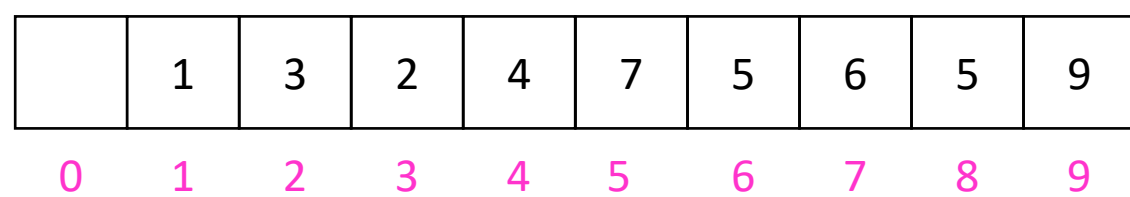

- Every complete binary tree with the same number of nodes uses the same positions and edges
- Use an array to represent the heap
- Index of root:
- Parent of node  $i$ :
- $\bullet$  Left child of node  $i$ :
- Right child of node  $i$ :
- Location of the leaves:

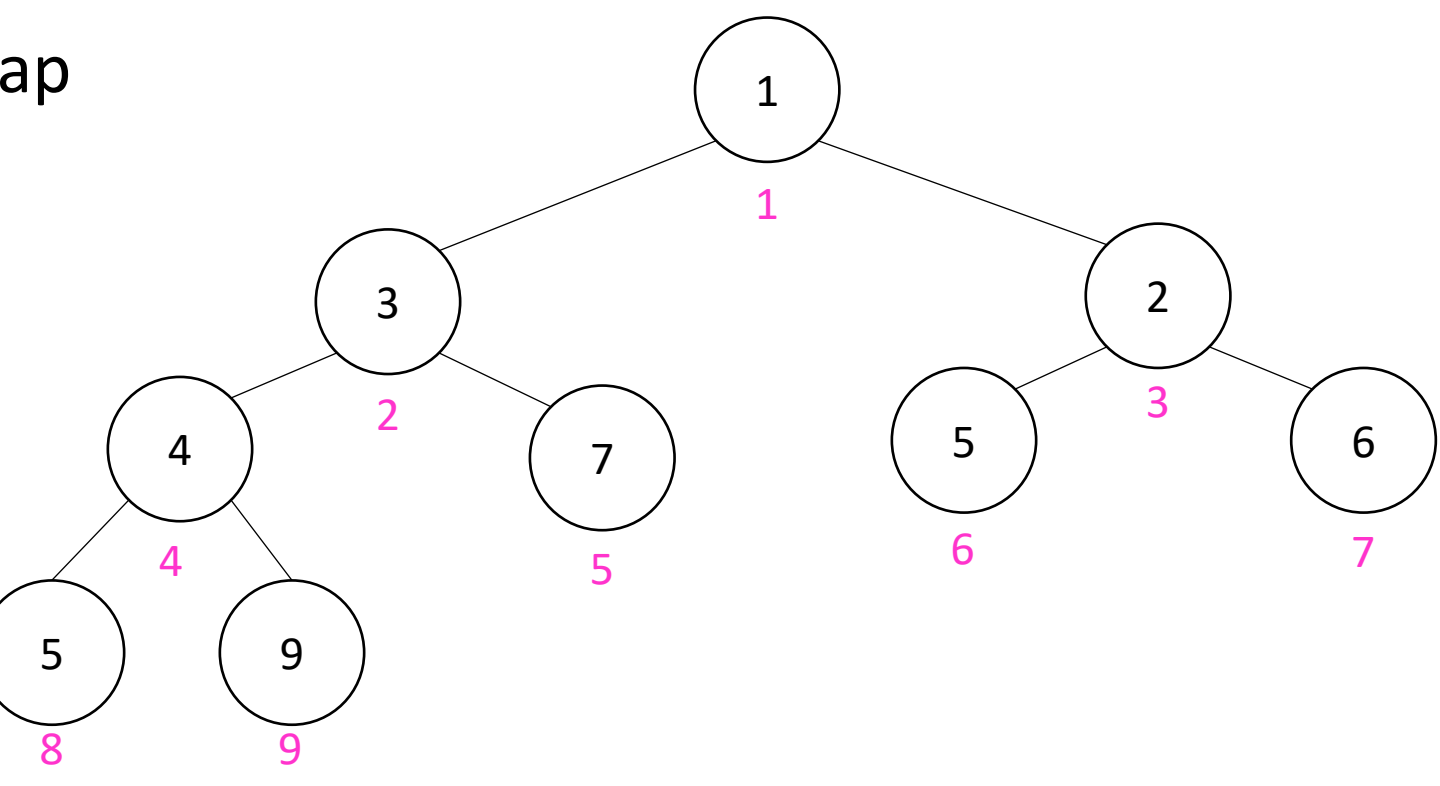

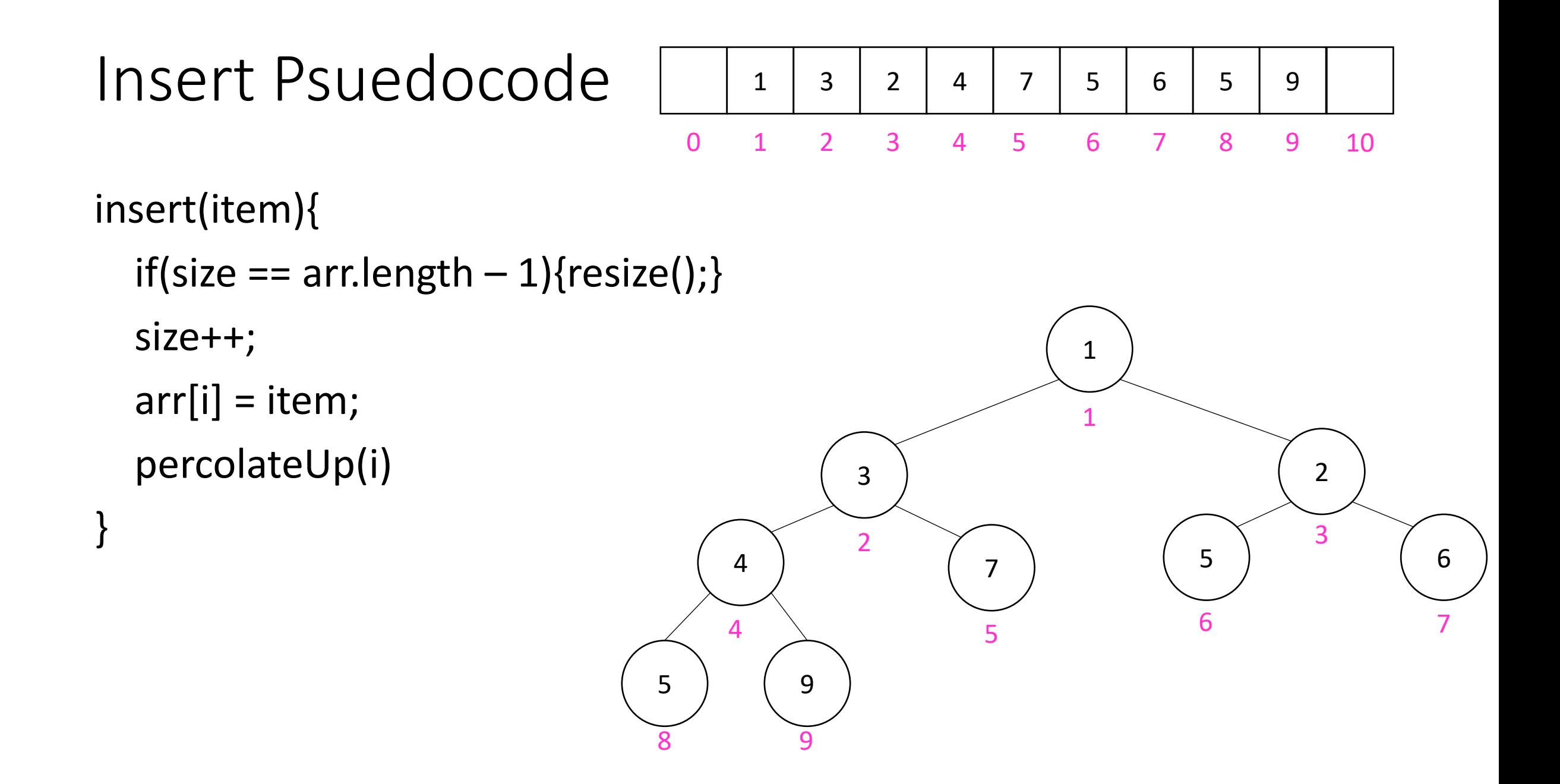

#### Percolate Up

percolateUp(int i){

}

}

- int parent =  $i/2$ ; \\ index of parent
- Item val =  $arr[i]$ ; \\ value at current location
- while(i > 1 && arr[i].priority < arr[parent].priority){  $\setminus$  until location is root or heap property holds  $arr[i]$  = arr[parent];  $\setminus \setminus$  move parent value to this location  $arr[parent] = val; \ \\}$  put current value into parent's location  $i = parent$ ;  $\setminus$  make current location the parent parent =  $i/2$ ; \\ update new parent

#### DeleteMin Psuedocode

```
deleteMin(){
  theMin = arr[1];
  arr[1] = arr[size];size--;
  percolateDown(1);
  return theMin;
}
```
#### Percolate Down

```
percolateDown(int i){
  int left = i*2; \\ index of left child
  int right = i*2+1; \iint index of right child
  Item val = arr[i]; \\ value at location
  while(left \leq size){ \\ until location is leaf
     int to Swap = right;
     if(right > size || arr[left].priority < arr[right] .priority){ \\ if there is no right child or if left child is smaller
       toSwap = left; \setminus swap with left
     } \\ now toSwap has the smaller of left/right, or left if right does not exist
     if (arr[toSwap] .priority < val.priority){ \setminus if the smaller child is less than the current value
       arr[i] = arr[toSwap];
```

```
arr[toSwap] = val; \ \ \ \ \ \ \ \ \ \ swap parent with smaller child
```

```
i = to Swap; \mathcal{N} update current node to be smaller child
```

```
left = i*2;
```
}

}

}

```
right = i*2+1;
```
else{ return;} \\ if we don't swap, then heap property holds

#### Other Operations

- Increase Key
	- Given the index of an item in the PQ, make its priority value larger
		- Min Heap: Then percolate down
		- Max Heap: Then percolate up
- Decrease Key
	- Given the index of an item in the PQ, make its priority value smaller
		- Min Heap: Then percolate up
		- Max Heap: Then percolate down
- Remove
	- Given the item at the given index from the PQ

#### Aside: Expected Running time of Insert

#### Building a Heap From "Scratch"

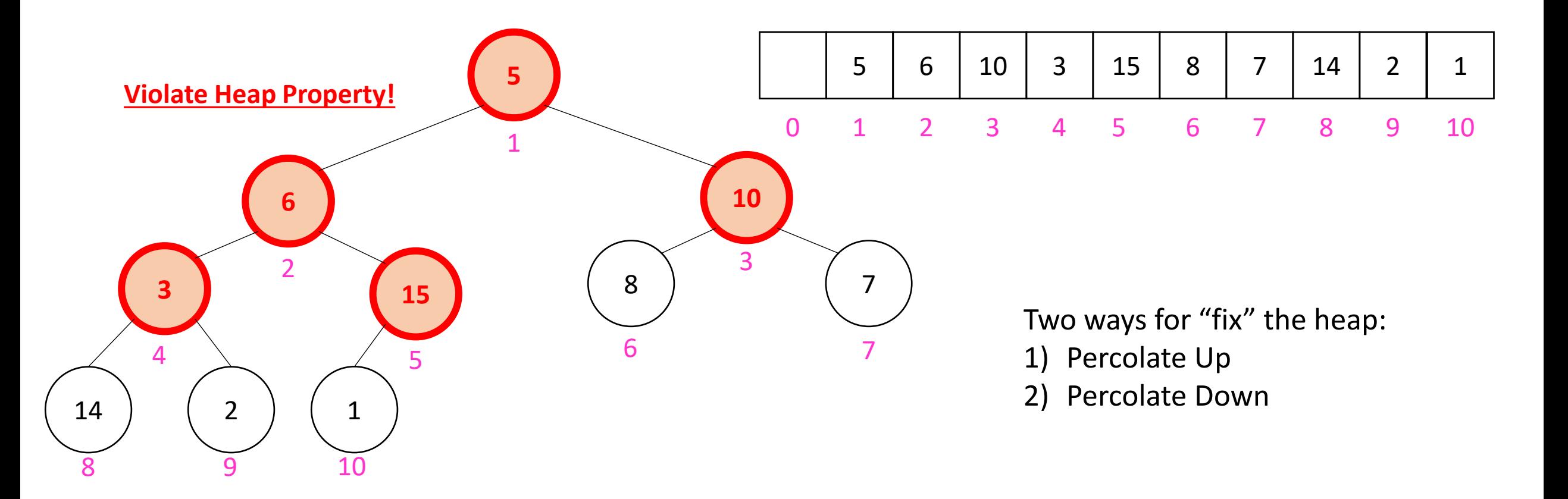

• Working towards the root, one row at a time, percolate down

```
buildHeap(){
  for(int i = size; i>0; i-j{
     percolateDown(i);
   }
}
```
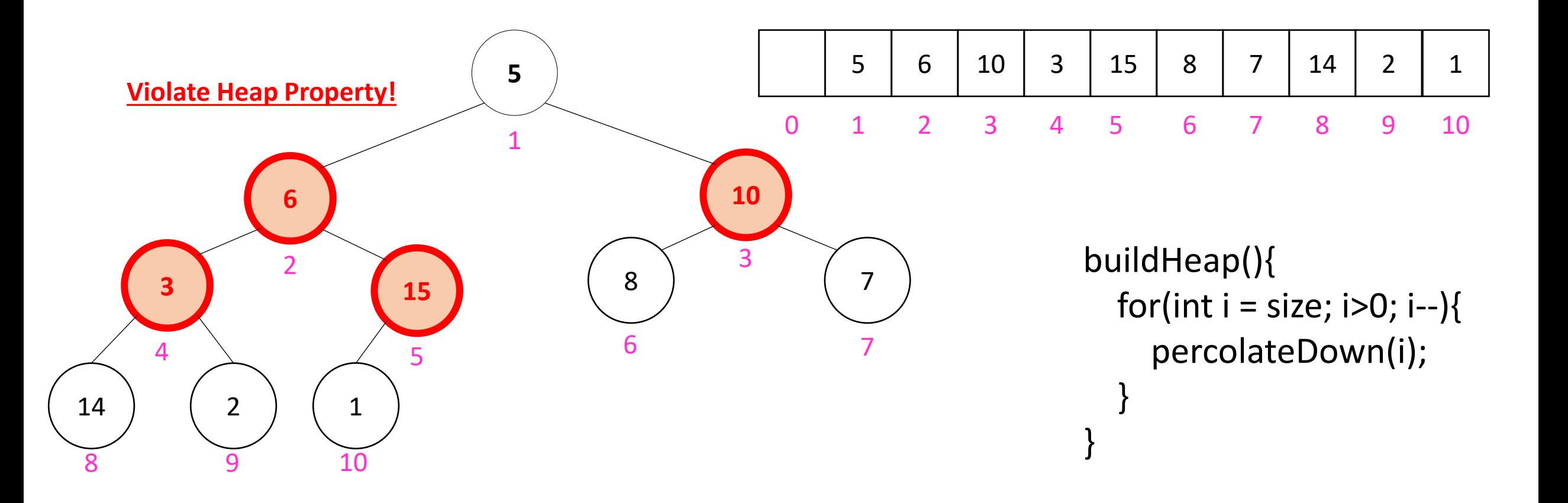

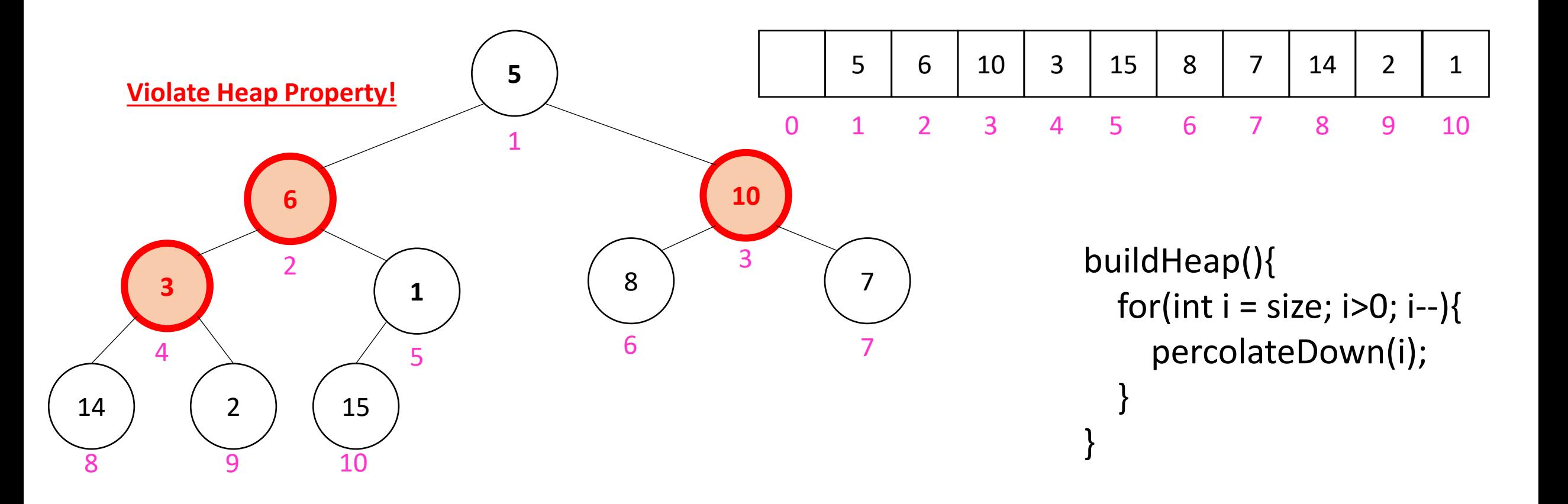

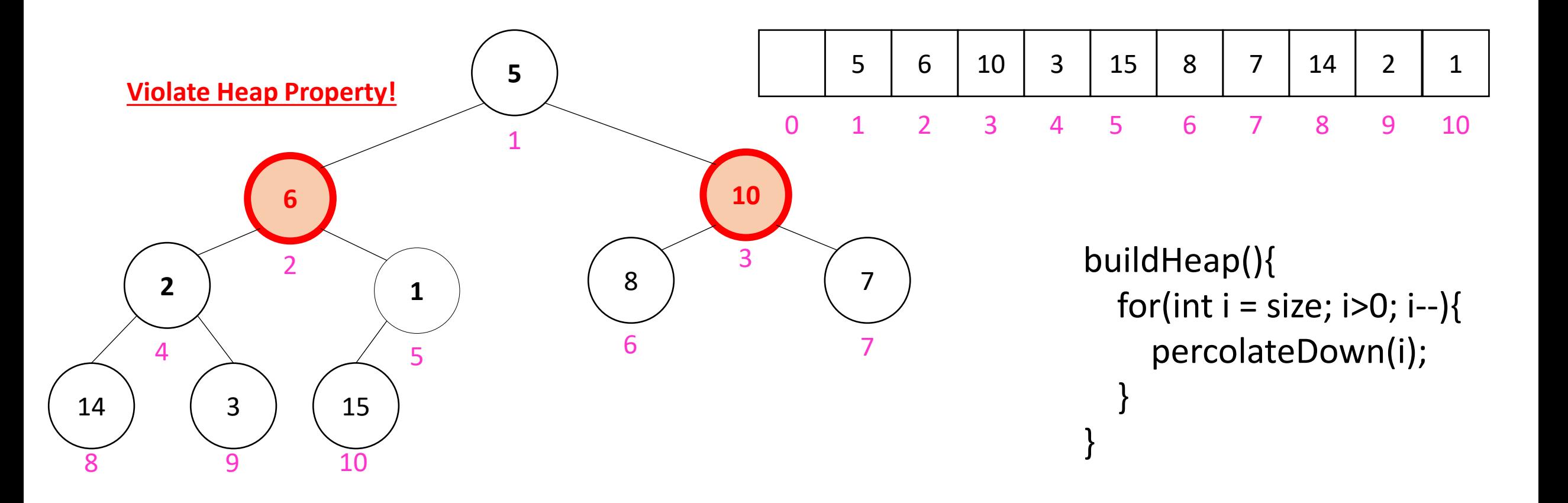

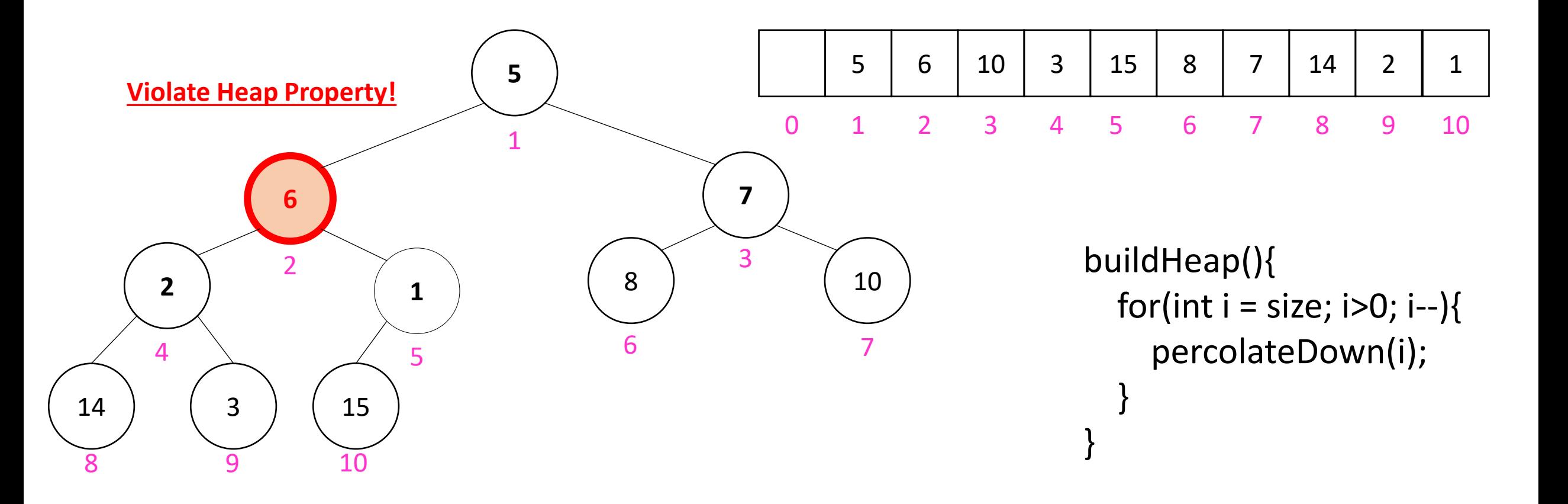

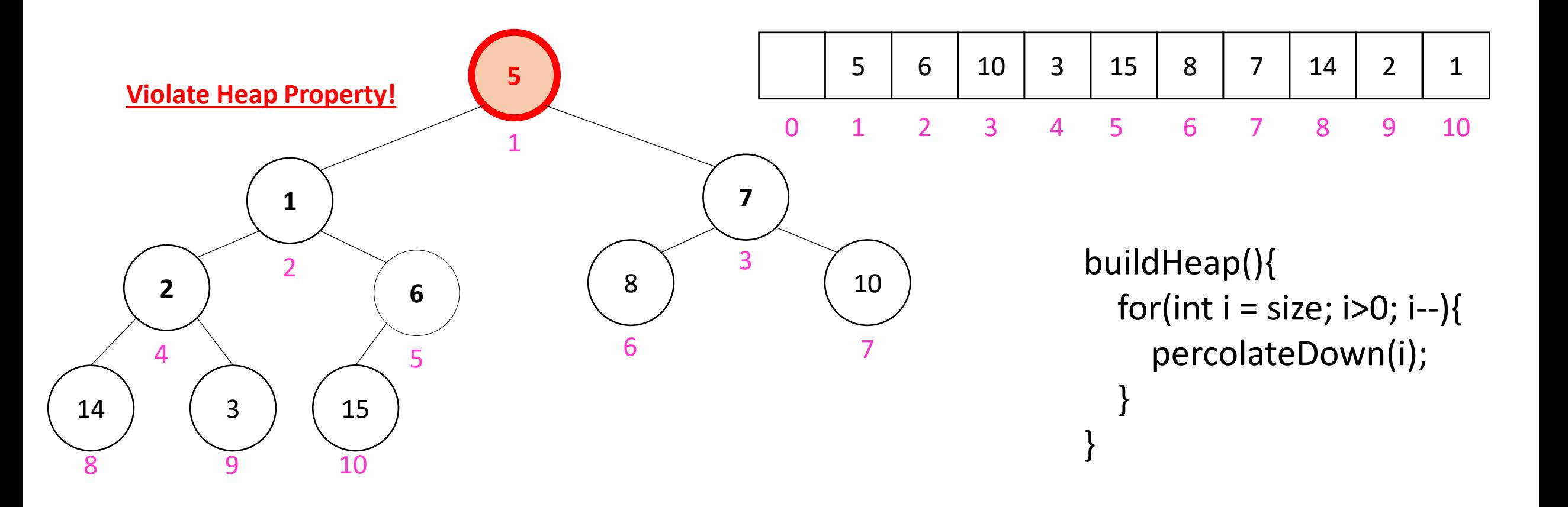

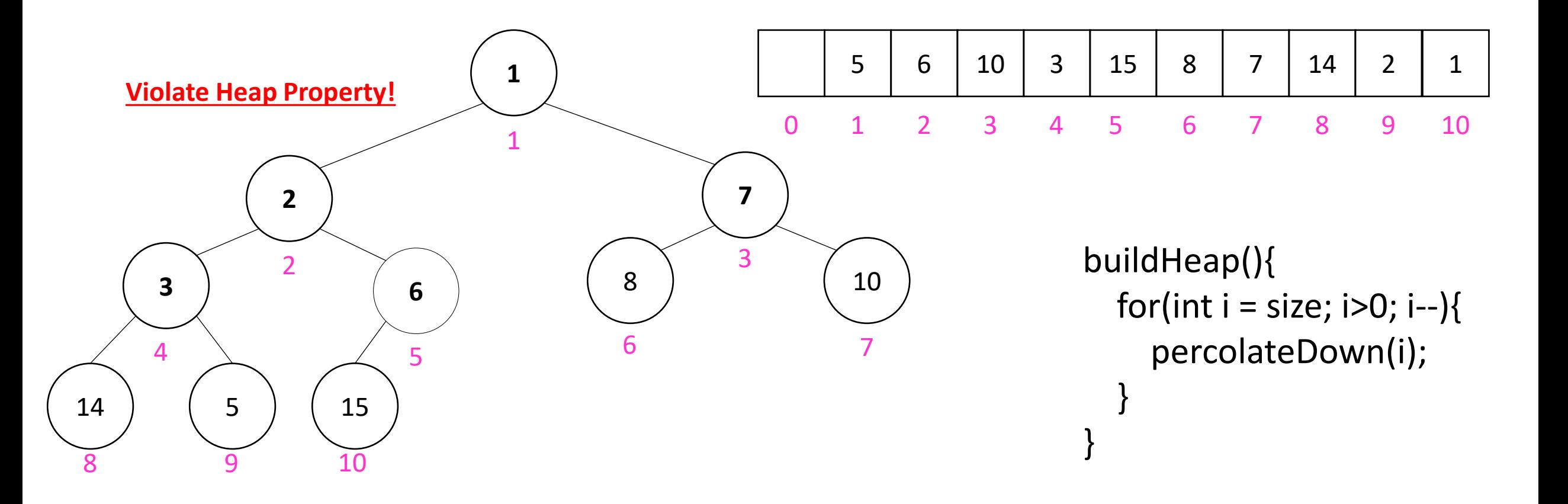

#### How long did this take?

buildHeap(){ for(int i = size;  $i>0$ ;  $i-j$ { percolateDown(i); } }

- Worst case running time of buildHeap:
- No node can percolate down more than the height of its subtree
	- When i is a leaf:
	- When i is second-from-last level:
	- When i is third-from-last level:
- Overall Running time: